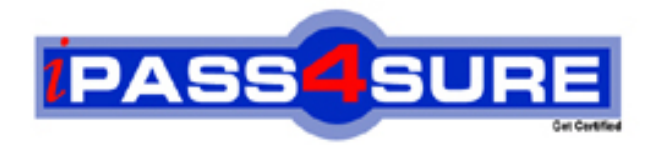

# **000-881**

**IBM** IBM Tivoli Storage Manager V5 Administration

**Thousands of IT Professionals before you have already passed their 000-881 certification exams using the IBM 000-881 Practice Exam from ipass4sure.com. Once you start using our 000-881 exam questions you simply can't stop! You are guaranteed to pass your IBM 000-881 test with ease and in your first attempt.**

**Here's what you can expect from the ipass4sure IBM 000-881 course:**

- **\* Up-to-Date IBM 000-881 questions designed to familiarize you with the real exam.**
- **\* 100% correct IBM 000-881 answers you simply can't find in other 000-881 courses.**
- **\* All of our tests are easy to download. Your file will be saved as a 000-881 PDF.**
- **\* IBM 000-881 brain dump free content featuring the real 000-881 test questions.**

**IBM 000-881 Certification Exam is of core importance both in your Professional life and IBM Certification Path. With IBM Certification you can get a good job easily in the market and get on your path for success. Professionals who passed IBM 000-881 Certification Exam are an absolute favorite in the industry. If you pass IBM 000-881 Certification Exam then career opportunities are open for you.**

**Our 000-881 Questions & Answers provide you an easy solution to your IBM 000-881 Exam Preparation. Our 000-881 Q&As contains the most updated IBM 000-881 real tests. You can use our 000-881 Q&As on any PC with most versions of Acrobat Reader and prepare the exam easily.** 

#### **Exam Name: Tivoli Storage Manager V5 Administration(88i) Exam Exam Type: IBM**

**Exam Code: 000-881 Total Questions: 150** 

**Page 1 of 35** © **Testkingworld.com** 

#### **Question: 1**

The TSM storage administrator is given the task of creating a new management class for the TSM environment on AIX server IX01? There are two domains:

AIX 30, which has policy set AIX 30DAY and domain AIX 60, which has policy set AIX 60day. This management class will be added to the Domain AIX\_30.

The management class name will be AIX30DAY. Using the TSM administrative command line interface, which command should be used to create the new management class?

A - define mgmtclass AIX\_30 AIX\_30DAY AIX30DAY spacemgtechnique=automatic

migdestination=smpool description=" AIX 30 day mgmt class"

B - create mgmtclass AIX\_30 AIX\_30DAY AIX\_30DAY spacemgtechnique=automatic migdestination=smpool description=" AIX 30 day mgmt class"

C - create mgmtclass AIX\_30DAY AIX\_30DAY AIX30DAY spacemgtechnique=automatic migdestination=smpool description=" AIX 30 day mgmt class"

D - define mgmtclass AIX01 AIX\_30 AIX30DAY spacemgtechnique=automatic

migdestination=AIX\_Tpool description="AIX 30 day mgmt class"

# **Answer: A**

# **Question: 2**

The UNIX system administrator wants to know which client options are being set centrally from the TSM server. Which TSM server command should the storage administrator execute to find out this information after first reviewing the output of QUERY NODE F=D?

- A QUERY STATUS
- B QUERYOPTION
- C QUERY CLOPTSET
- D QUERY CLIENTOPT

### **Answer: C**

# **Question: 3**

To restore or retrieve files to another workstation, what should you use to specify the node name other workstation from which you backed up the files?

- A listnodename
- B picknodename
- C newnodename
- D virtualnodename

# **Answer: D**

### **Question: 4**

The TSM Administrator has found a problem he cannot solve and has opened a PMR with IBM Tivoli Support. At what point should the storage administrator run a trace?

- A when Support requests them
- B immediately upon finding the problem

C - after reviewing errors and identifying where to run them

D - keep them running so you will have the data when you need

### **Answer: A**

# **Exam Name: Tivoli Storage Manager V5 Administration(88i) Exam**

### **Exam Type: IBM**

# **Exam Code: 000-881 Total Questions: 150**

# **Page 2 of 35** © **Testkingworld.com**

# **Question: 5**

The storage administrator receives errors from the tape subsystem regarding a tape and difficulty reading the label. The administrator wants to check it out for inspection and wants to ignore any label read errors in the process. Which command is used to accomplish this? ALABEL LIBVOL <library> <volume name> CHECKLABEL=NO REMOVE= BULK FORCE=YES

A - CHECKOUT LIBVOLUME <library> <volume name> CHECKLABEL=NO REMOVE=BULK FORCE=YES

B - CHECKOUT LIBVOLUME <library> <volume name> CHECKLABEL=NO

# REMOVE=IOSTATION FORCE=YES

C - CHECKOUT VOLUME <library> <volume name> CHECKLABEL=NO REMOVE=IOSTATION FORCE=YES

# **Answer: A**

# **Question: 6**

Once a month, a company Human Resources department distributes a lengthy safety inspection report with a seven year retention requirement. At the end of each year, the combined monthly reports are sent to corporate headquarters. Which process is most efficient for maintaining the copies of the monthly reports?

- A archive
- B snapshot
- C journal backup
- D incremental backup
- **Answer: A**

### **Question: 7**

How does TSM process include/exclude statements during a backup?

- A reads from bottom to top
- B reads from top to bottom
- C reads includes first, then excludes
- D reads excludes first, then includes

### **Answer: A**

# **Question: 8**

Which statement is true when configuring TSM Open File Support?

- A Installing the LVSA will provide Open File Support backup.
- B TSM Open File Support does not support journal based backup.
- C With TSM Open File Support, backups that fail will not be processed as regular backups.
- D Include.fs options are needed to specify which file systems are candidates for Open File

Support.

# **Answer: A**

# **Question: 9**

You define a new schedule and associate a node to it. You want to verify that the parameters of the schedule are correct and that you defined the node to the right schedule. Which two TSM administrative commands should be executed to verify this information? (Choose two.)

# $A - a$  event  $* *$

**Exam Name: Tivoli Storage Manager V5 Administration(88i) Exam** 

**Exam Type: IBM** 

# **Exam Code: 000-881 Total Questions: 150**

### **Page 3 of 35** © **Testkingworld.com**

- B q association
- C delete association \* \*
- D q schedule type=admin f=d
- E q schedule type=client f=d

# **Answer: B, E**

# **Question: 10**

When would you have to format a database mirror volume?

- A when mirror is out of sync
- B when there is no space available
- C when mirror volume is pre-defined
- D when a volume needs to be added to the TSM database

#### **Answer: D**

### **Question: 11**

Which copy group parameter controls the number of backup versions?

- A VERSET
- B VEREXISTS
- C VERRETAIN
- D VERREMAIN

# **Answer: B**

# **Question: 12**

The TSM storage administrator just installed and configured TSM Operational Reporting to provide information for a Windows TSM server. Which options are valid for viewing or obtaining report details? (Choose two.)

A - set up email to deliver the reports

B - set up clients to be automatically deleted

C - set up reports to be automatically received

Dset up a PMR for support to troubleshoot all errors

D - set up the database and recovery log to be extended

# **Answer: A, C**

# **Question: 13**

A TSM storage administrator schedules expiration and database backup operations. The next day the administrator wants to determine if they were successful. Which command is used to show the status of these scheduled events?

- A show event
- B query schedule \*

C - query event \* type=administrative

D - query schedule \* type=administrative

# **Answer: C**

# **Question: 14**

An environment has a single TSM server, a tape library connected to a SAN and a client running Windows with an 8 hour backup window and 300GB of total storage. Daily backups are taking **Exam Name: Tivoli Storage Manager V5 Administration(88i) Exam** 

### **Exam Type: IBM**

**Exam Code: 000-881 Total Questions: 150** 

### **Page 4 of 35** © **Testkingworld.com**

twice as long as the available backup window. The storage administrator has determined that the network is saturated during the backup window. Which two recommendations would you make to remedy this problem? (Choose two.)

### A - turn on journaling

- B install additional CPU and memory
- C create a dedicated network for TSM backups
- D move the client node to a different TSM server
- E install an HBA and a Storage Agent to use LAN-Free technology

# **Answer: C, E**

# **Question: 15**

The initial installation of a TSM Server on AIX will use the local filesystem for a stgpool. The storage administrator wants to determine how large to make the TSM stgpool without exceeding the local filesystem space. What can be used to help make this determination?

- $A df k$
- B cat/proc/df
- C vi dsmserv.dsk

D - TSM setup wizard automatically determines the maximum size the stgpool can be

### **Answer: A**

# **Question: 16**

The TSM storage administrator has a large Solaris file server with a single 10/100 network adapter, 300GB of total storage and 20% of the data changes daily. The network data transfer rate and aggregate data transfer rate reported by the TSM client are both approximately 500KB/sec. Which three actions should be attempted in order to resolve this slow backup performance? (Choose three.)

- A Turn off COMPRESSION for this client.
- B Enable the TSM Journal based backup facility.
- C Implement a dedicated 1GB network to be used for backups.
- D Verify network adapter is set to full duplex and not auto-negotiate.
- E Increase the transaction size with the two client parameters TXNBYTELIMIT and

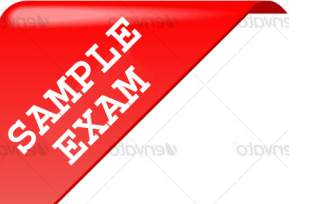

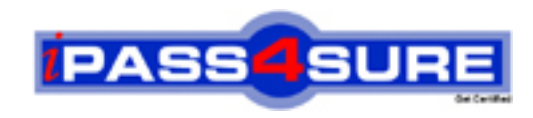

# **Pass4sure \$89 Lifetime Membership Features;**

- Pass4sure \$89 Lifetime Membership includes Over **2100** Exams in One Price.
- All Pass4 sure Questions and Answers are included in \$89 package.
- All Pass4sure audio exams are included free in \$89 package [\(See Li](http://www.ipass4sure.com/study-guides.asp)st).
- **All** Pass4sure study guides are included **free** in \$89 package [\(See Li](http://www.ipass4sure.com/audio-exams.asp)st).
- Lifetime login access, no hidden fee, no login expiry.
- **Free updates** for Lifetime.
- **Free Download Access** to All new exams added in future.
- Accurate answers with explanations (If applicable).
- **Verified answers researched by industry experts.**
- **Study Material updated** on regular basis.
- Questions, Answers and Study Guides are downloadable in **PDF** format.
- Audio Exams are downloadable in **MP3** format.
- No **authorization** code required to open exam.
- **Portable** anywhere.
- 100% success *Guarantee*.
- Fast, helpful support 24x7.

View list of All exams (Q&A) provided in \$89 membership; http://www.ipass4sure[.com/allexams.as](http://www.ipass4sure.com/allexams.asp)p

View list of All Study Guides (SG) provided FREE for members; http://www.ipass4sure[.com/study-guides.asp](http://www.ipass4sure.com/study-guides.asp)

View list of All Audio Exams (AE) provided FREE for members; http://www.ipass4sure[.com/audio-exams.asp](http://www.ipass4sure.com/audio-exams.asp)

Download All Exams Sample QAs. http://www.ipass4sure[.com/samples.asp](http://www.ipass4sure.com/samples.asp)

To purchase \$89 Lifetime Full Access Membership click here (One time fee) http[s://www.regnow.com/softsell/nph-sof](https://www.regnow.com/softsell/nph-softsell.cgi?item=30820-3)tsell.cgi?item=30820-3

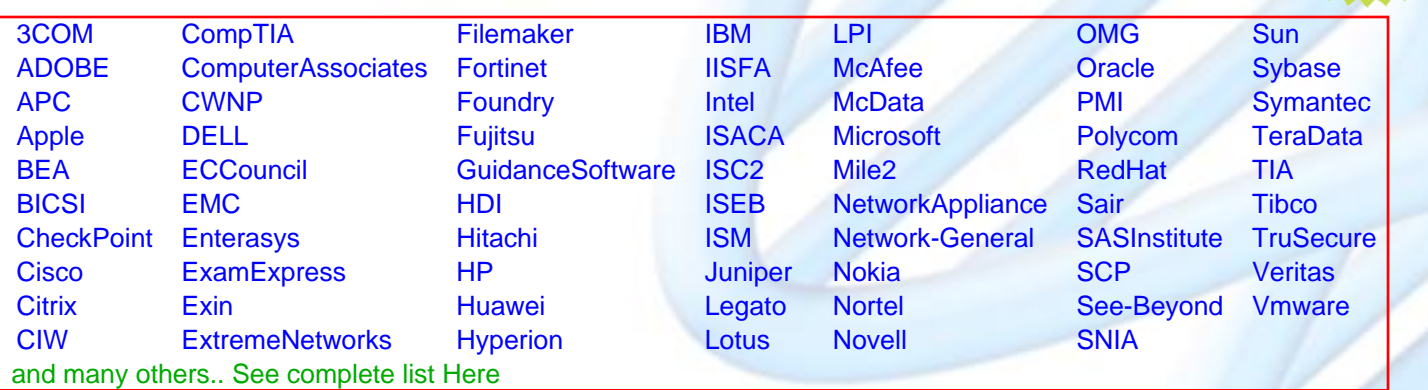

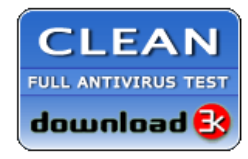

**Editor's Review** EXCELLENT <del>to the the the</del> SOFTPEDIA<sup>®</sup>

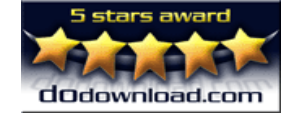

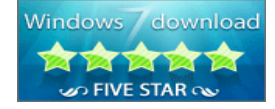

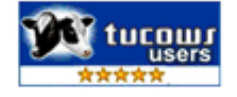

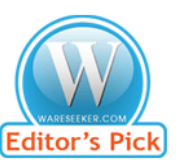

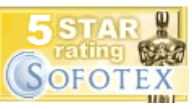

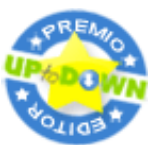

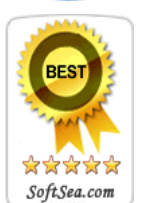

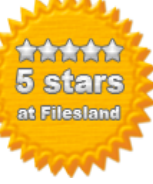

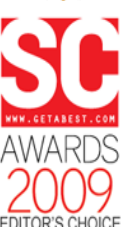

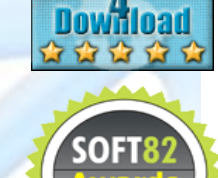

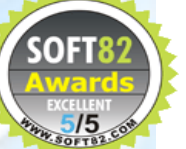